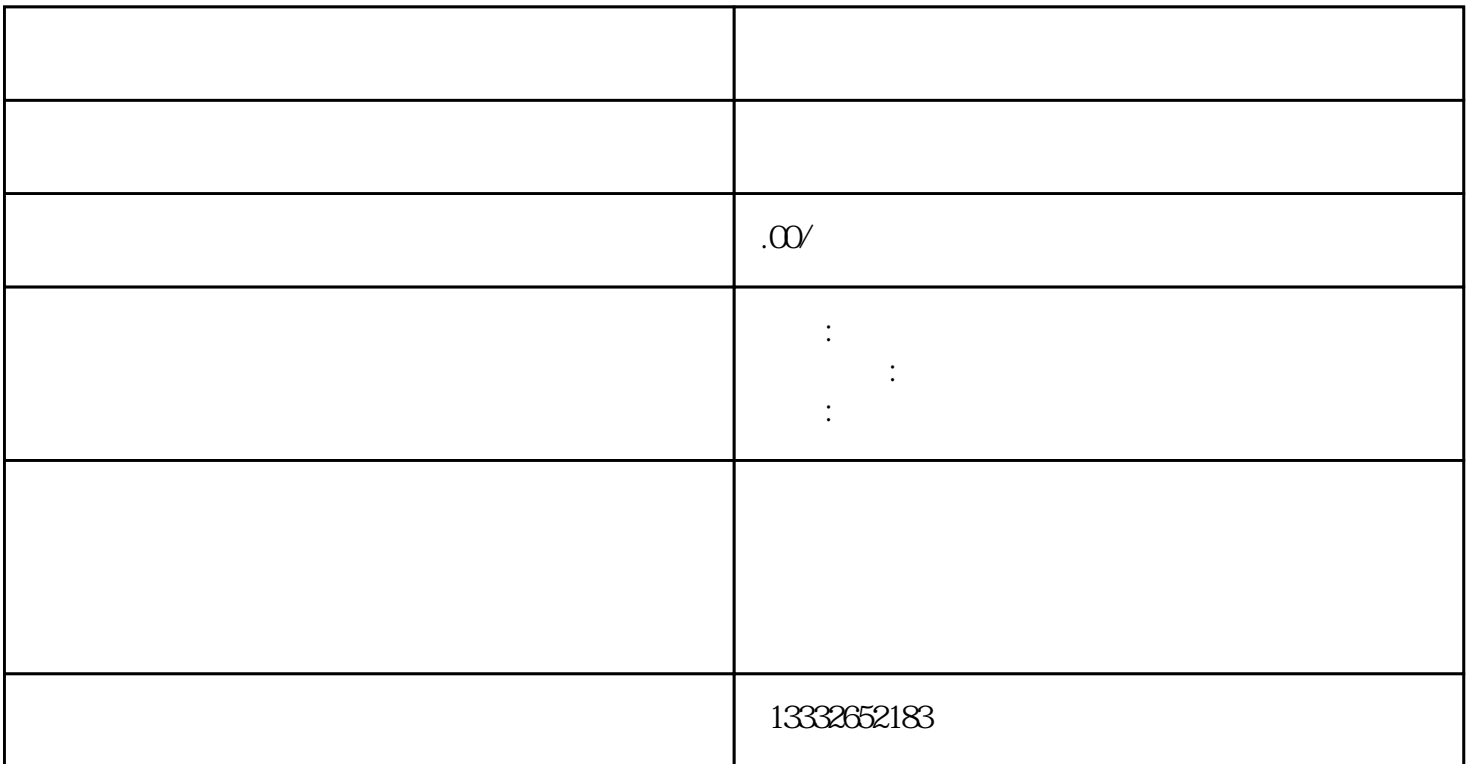

 $\rm{D}\rm{C}$  and  $\rm{D}\rm{C}$  and  $\rm{D}\rm{C}$  and  $\rm{D}\rm{C}$  $($  )  $75-3$  $RNC$  $\mathcal{L}$  BNC  $\mathcal{L}$  $DC = 12V$  ( )  $\ddot{\phantom{1}}$  $ip \qquad ;$  $\mathcal{O}_\mathcal{A}$ 

 $4/8/16$  $($ 

 $RNC$ 

 $\mathsf{u}\mathsf{s}\mathsf{b}$ 

 $\frac{a}{\sqrt{m}}$